Backpropagation

Karl Stratos

June 25, 2018

# Review/Setup

- A model is a function  $f_{\theta}$  defined by a set of parameters  $\theta$ that receives an input  $x$  and outputs some value.
- $\triangleright$  For example, a logistic regressor is parameterized by a single vector  $\theta = {\boldsymbol{w}}$  and defines

$$
f_{\boldsymbol{w}}(\boldsymbol{x}) := \frac{1}{1+\exp(-\boldsymbol{w}^\top \boldsymbol{x})} \in [0,1]
$$

which represents the probability of "on" for the given input  $x$ .

# Review/Setup

- A model is a function  $f_{\theta}$  defined by a set of parameters  $\theta$ that receives an input  $x$  and outputs some value.
- $\triangleright$  For example, a logistic regressor is parameterized by a single vector  $\theta = \{w\}$  and defines

$$
f_{\boldsymbol{w}}(\boldsymbol{x}) := \frac{1}{1+\exp(-\boldsymbol{w}^\top \boldsymbol{x})} \in [0,1]
$$

which represents the probability of "on" for the given input  $x$ .

**Fi** The model is **trained** by minimizing some average loss  $J_S(\theta)$ on training data  $S$  (e.g., the log loss for logistic regression).

# Review/Setup

- A model is a function  $f_{\theta}$  defined by a set of parameters  $\theta$ that receives an input  $x$  and outputs some value.
- $\triangleright$  For example, a logistic regressor is parameterized by a single vector  $\theta = {\boldsymbol{w}}$  and defines

$$
f_{\boldsymbol{w}}(\boldsymbol{x}) := \frac{1}{1+\exp(-\boldsymbol{w}^\top \boldsymbol{x})} \in [0,1]
$$

which represents the probability of "on" for the given input  $x$ .

- **The model is trained by minimizing some average loss**  $J_S(\theta)$ on training data  $S$  (e.g., the log loss for logistic regression).
- If  $J_S(\theta)$  is differentiable, we can use stochastic gradient descent (SGD) to efficiently minimize the loss.

Initialize model parameters  $\theta$  and repeat the following:

1. Choose a random "mini-batch"  $B \subset S$  of your training data.

Initialize model parameters  $\theta$  and repeat the following:

1. Choose a random "mini-batch"  $B \subset S$  of your training data.

2. Define a "partial" loss function  $J_B(\theta)$  on this mini-batch.

Initialize model parameters  $\theta$  and repeat the following:

- 1. Choose a random "mini-batch"  $B \subset S$  of your training data.
- 2. Define a "partial" loss function  $J_B(\theta)$  on this mini-batch.
- 3. Calculate the gradient of  $J_B(\theta)$  (with respect to  $\theta$ )

 $\nabla J_B(\theta)$ 

Initialize model parameters  $\theta$  and repeat the following:

- 1. Choose a random "mini-batch"  $B \subset S$  of your training data.
- 2. Define a "partial" loss function  $J_B(\theta)$  on this mini-batch.
- 3. Calculate the gradient of  $J_B(\theta)$  (with respect to  $\theta$ )

 $\nabla J_B(\theta)$ 

4. Update the parameter value

$$
\theta \leftarrow \theta - \eta \nabla J_B(\theta)
$$

### Calculating the Gradient

Implication: we can optimize any (differentiable) average loss function by SGD if we can calculate the gradient of the scalar-valued loss function  $J_B(\theta) \in \mathbb{R}$  on any batch B with respect to parameter  $\theta$ .

#### Calculating the Gradient

- Implication: we can optimize any (differentiable) average loss function by SGD if we can calculate the gradient of the scalar-valued loss function  $J_B(\theta) \in \mathbb{R}$  on any batch B with respect to parameter  $\theta$ .
- $\triangleright$  For simple models, we can manually specify the gradient. For example, we derived the gradient of the log loss

$$
\nabla J_B^{\text{LOG}}(\boldsymbol{w}) = \frac{1}{|B|} \sum_{(\boldsymbol{x},y) \in B} \left( y - f_{\boldsymbol{w}}(\boldsymbol{x}) \right) \boldsymbol{x} \in \mathbb{R}^d
$$

and calculated this vector on batch  $B$  to update the parameter  $\boldsymbol{w} \in \mathbb{R}^d$ .

### Problems with Manually Deriving Gradient Formula?

### Problems with Manually Deriving Gradient Formula?

It is specific to a particular loss function.

 $\triangleright$  For a new loss function, you have to derive its gradient again.

### Problems with Manually Deriving Gradient Formula?

- It is specific to a particular loss function.
	- $\triangleright$  For a new loss function, you have to derive its gradient again.
- $\blacktriangleright$  What if loss  $J_B(\theta)$  is an extremely complicated function of  $\theta$ ?
	- $\blacktriangleright$  It is technically possible to manually derive a gradient formula, but it is tedious/difficult/error-prone.

#### Backpropagation: Input and Output

A technique to automatically calculate  $\nabla J_B(\theta)$  for any definition of scalar-valued loss function  $J_B(\theta) \in \mathbb{R}$ .

> **Input**: loss function  $J_B(\theta) \in \mathbb{R}$ , parameter value  $\hat{\theta}$ **Output**:  $\nabla J_B(\hat{\theta})$ , the gradient of  $J_B(\theta)$  at  $\theta = \hat{\theta}$

#### Backpropagation: Input and Output

A technique to automatically calculate  $\nabla J_B(\theta)$  for any definition of scalar-valued loss function  $J_B(\theta) \in \mathbb{R}$ .

> **Input**: loss function  $J_B(\theta) \in \mathbb{R}$ , parameter value  $\hat{\theta}$ **Output**:  $\nabla J_B(\hat{\theta})$ , the gradient of  $J_B(\theta)$  at  $\theta = \hat{\theta}$

► For example, when applied to the log loss  $J_B^{\rm{LOG}}(\hat{\bm{w}}) \in \mathbb{R}$  at some parameter  $\hat{\bm{w}}\in\mathbb{R}^d$ , it calculates  $\nabla J_B^{\text{LOG}}(\hat{\bm{w}})\in\mathbb{R}^d$ without needing an explicit gradient formula.

### Backpropagation: Input and Output

A technique to automatically calculate  $\nabla J_B(\theta)$  for any definition of scalar-valued loss function  $J_B(\theta) \in \mathbb{R}$ .

> **Input**: loss function  $J_B(\theta) \in \mathbb{R}$ , parameter value  $\hat{\theta}$ **Output**:  $\nabla J_B(\hat{\theta})$ , the gradient of  $J_B(\theta)$  at  $\theta = \hat{\theta}$

- ► For example, when applied to the log loss  $J_B^{\rm{LOG}}(\hat{\bm{w}}) \in \mathbb{R}$  at some parameter  $\hat{\bm{w}}\in\mathbb{R}^d$ , it calculates  $\nabla J_B^{\text{LOG}}(\hat{\bm{w}})\in\mathbb{R}^d$ without needing an explicit gradient formula.
- $\triangleright$  More generally, it can calculate the gradient of an *arbitrarily* complicated (differentiable) function of parameter  $\theta$ . Including neural networks

#### **Overview**

# Calculus Warm-Up

Directed Acyclic Graph (DAG) Backpropagation Computation Graph, Forward Pass Backpropagation

#### **Notation**

- $\triangleright$  For the most part, we will consider (differentiable) function  $f : \mathbb{R} \to \mathbb{R}$  with a single 1-dimensional parameter  $x \in \mathbb{R}$ .
- $\blacktriangleright$  The gradient/derivative of f is a function of x and written as

$$
\frac{\partial f(x)}{\partial x} : \mathbb{R} \to \mathbb{R}
$$

In The value of the gradient of f with respect to x at  $x = a$  is written as

$$
\left. \frac{\partial f(x)}{\partial x} \right|_{x=a} \in \mathbb{R}
$$

### Chain Rule

Given any differentiable functions  $f, g$  from  $\mathbb R$  to  $\mathbb R$ ,

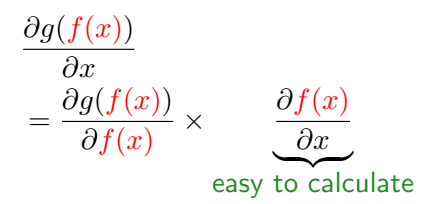

#### Exercises

At  $x = 42$ ,

- $\blacktriangleright$  What is the value of the gradient of  $f(x) := 7$ ?
- $\blacktriangleright$  What is the value of the gradient of  $f(x) := 2x$ ?
- $\blacktriangleright$  What is the value of the gradient of  $f(x) := 2x + 99999$ ?
- $\blacktriangleright$  What is the value of the gradient of  $f(x) := x^3$ ?
- In What is the value of the gradient of  $f(x) := \exp(x)$ ?
- $\blacktriangleright$  What is the value of the gradient of  $f(x) := \exp(2x^3 + 10)$ ?
- $\triangleright$  What is the value of the gradient of

$$
f(x) := \log(\exp(2x^3 + 10))
$$

#### Chain Rule for a Function of Multiple Input Variables

In Let  $f_1 \ldots f_m$  denote any differentiable functions from  $\mathbb R$  to  $\mathbb R$ .

If  $g : \mathbb{R}^m \to \mathbb{R}$  is a differentiable function from  $\mathbb{R}^m$  to  $\mathbb{R}$ ,

$$
\frac{\partial g(f_1(x),\ldots,f_m(x))}{\partial x}
$$
\n
$$
= \sum_{i=1}^m \frac{\partial g(f_1(x),\ldots,f_m(x))}{\partial f_i(x)} \times \underbrace{\frac{\partial f_i(x)}{\partial x}}_{\text{easy to calculate}}
$$

 $\blacktriangleright$  Calculate the gradient of  $x + x^2 + yx$  with respect to  $x$  using the chain rule.

#### **Overview**

Calculus Warm-Up Directed Acyclic Graph (DAG) Backpropagation Computation Graph, Forward Pass Backpropagation

### DAG

A directed acylic graph (DAG) is a directed graph  $G = (V, A)$ with a **topological ordering**: a sequence  $\pi$  of V such that for every arc  $(i, j) \in A$ , i comes before j in  $\pi$ .

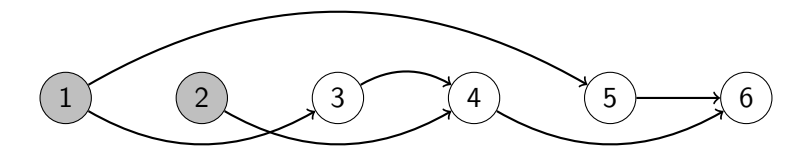

For backpropagation: usually assume have many roots and 1 leaf

### **Notation**

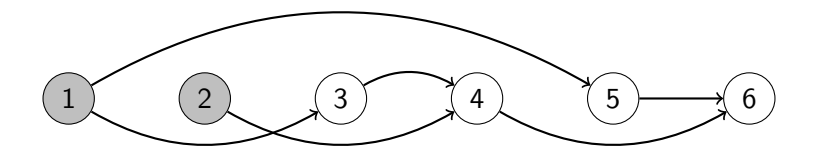

$$
V = \{1, 2, 3, 4, 5, 6\}
$$
  
\n
$$
V_I = \{1, 2\}
$$
  
\n
$$
V_N = \{3, 4, 5, 6\}
$$
  
\n
$$
A = \{(1, 3), (1, 5), (2, 4), (3, 4), (4, 6), (5, 6)\}
$$
  
\n
$$
\mathbf{pa}(4) = \{2, 3\}
$$
  
\n
$$
\mathbf{ch}(1) = \{3, 5\}
$$
  
\n
$$
\Pi_G = \{(1, 2, 3, 4, 5, 6), (2, 1, 3, 4, 5, 6)\}
$$

#### **Overview**

Calculus Warm-Up Directed Acyclic Graph (DAG) Backpropagation Computation Graph, Forward Pass Backpropagation

#### Computation Graph

► DAG  $G = (V, E)$  with a single output node  $\omega \in V$ .

► Every node  $i \in V$  is equipped with a **value**  $x^i \in \mathbb{R}$ :

- 1. For input node  $i \in V_I$ , we assume  $x^i = a^i$  is given.
- 2. For non-input node  $i \in V_N$ , we assume a differentiable function  $f^i: \mathbb{R}^{|\mathbf{pa}(i)|} \to \mathbb{R}$  and compute

$$
x^i = f^i((x^j)_{j \in \mathsf{pa}(i)})
$$

#### Computation Graph

► DAG  $G = (V, E)$  with a single output node  $\omega \in V$ .

► Every node  $i \in V$  is equipped with a **value**  $x^i \in \mathbb{R}$ :

- 1. For input node  $i \in V_I$ , we assume  $x^i = a^i$  is given.
- 2. For non-input node  $i \in V_N$ , we assume a differentiable function  $f^i: \mathbb{R}^{|\mathbf{pa}(i)|} \to \mathbb{R}$  and compute

$$
x^i = f^i((x^j)_{j \in \mathsf{pa}(i)})
$$

- $\blacktriangleright$  Thus G represents a function: it receives multiple values  $x^i = a^i$  for  $i \in V_I$  and calculates a scalar  $x^\omega \in \mathbb{R}$ .
	- We can calculate  $x^{\omega}$  by a forward pass.

#### Forward Pass

**Input**: computation graph  $G = (V, A)$  with output node  $\omega \in V$ **Result**: populates  $x^i = a^i$  for every  $i \in V$ 

- 1. Pick some topological ordering  $\pi$  of V.
- 2. For i in order of  $\pi$ , if  $i \in V_N$  is a non-input node, set

$$
x^i \leftarrow a^i := f^i((a^j)_{j \in \mathsf{pa}(i)})
$$

Why do we need a topological ordering?

#### Exercise

Construct the computation graph associated with the function

$$
f(x,y) := (x+y)xy^2
$$

Compute its output value at  $x = 1$  and  $y = 2$  by performing a forward pass.

#### **Overview**

Calculus Warm-Up Directed Acyclic Graph (DAG) Backpropagation Computation Graph, Forward Pass Backpropagation

- ► Collectively refer to all input slots by  $x_I = (x^i)_{i \in V_I}$ .
- ► Collectively refer to all input values by  $a_I = (a^i)_{i \in V_I}$ .

- ► Collectively refer to all input slots by  $x_I = (x^i)_{i \in V_I}$ .
- ► Collectively refer to all input values by  $a_I = (a^i)_{i \in V_I}$ .

 $\blacktriangleright$  At  $i \in V$  :

Refer to its **parental slots** by  $x_I^i = (x^j)_{j \in \textbf{pa}(i)}$ . Refer to its **parental values** by  $a_I^i = (a^j)_{j \in \textbf{pa}(i)}$ .

- ► Collectively refer to all input slots by  $x_I = (x^i)_{i \in V_I}$ .
- ► Collectively refer to all input values by  $a_I = (a^i)_{i \in V_I}$ .

 $\blacktriangleright$  At  $i \in V$  :

Refer to its **parental slots** by  $x_I^i = (x^j)_{j \in \textbf{pa}(i)}$ . Refer to its **parental values** by  $a_I^i = (a^j)_{j \in \textbf{pa}(i)}$ .

Two equally valid ways of viewing any  $a^i \in \mathbb{R}$  as a function:

- ► Collectively refer to all input slots by  $x_I = (x^i)_{i \in V_I}$ .
- ► Collectively refer to all input values by  $a_I = (a^i)_{i \in V_I}$ .

 $\blacktriangleright$  At  $i \in V$  :

Refer to its **parental slots** by  $x_I^i = (x^j)_{j \in \textbf{pa}(i)}$ . Refer to its **parental values** by  $a_I^i = (a^j)_{j \in \textbf{pa}(i)}$ .

- Two equally valid ways of viewing any  $a^i \in \mathbb{R}$  as a function:
	- A "global" function of  $x_I$  evaluated at  $a_I$ .

- ► Collectively refer to all input slots by  $x_I = (x^i)_{i \in V_I}$ .
- ► Collectively refer to all input values by  $a_I = (a^i)_{i \in V_I}$ .

 $\blacktriangleright$  At  $i \in V$  :

Refer to its **parental slots** by  $x_I^i = (x^j)_{j \in \textbf{pa}(i)}$ . Refer to its **parental values** by  $a_I^i = (a^j)_{j \in \textbf{pa}(i)}$ .

Two equally valid ways of viewing any  $a^i \in \mathbb{R}$  as a function:

- A "global" function of  $x_I$  evaluated at  $a_I$ .
- $\blacktriangleright$  A "local" function of  $x^i_I$  evaluated at  $a^i_I$ .

#### Computation Graph: Gradients

► Now for every node  $i \in V$ , we introduce an additional slot  $z^i \in \mathbb{R}$  defined as

$$
z^i:=\frac{\partial x^\omega}{\partial x^i}\bigg|_{x_I=a_I}
$$

- **The goal of backpropagation** is to calculate  $z^i$  for every  $i \in V$ .
	- $\triangleright$  Why are we done if we achieve this goal?

 $\triangleright$  Chain rule on the DAG structure

$$
z^i := \frac{\partial x^\omega}{\partial x^i}\bigg|_{x_I = a_I}
$$

 $\triangleright$  Chain rule on the DAG structure

$$
z^i:=\frac{\partial x^\omega}{\partial x^i}\bigg|_{x_I=a_I}=\sum_{j\in\operatorname{ch}(i)}\frac{\partial x^\omega}{\partial x^j}\bigg|_{x_I=a_I}\times \frac{\partial x^j}{\partial x^i}\bigg|_{x_I^j=a_I^j}
$$

 $\triangleright$  Chain rule on the DAG structure

$$
z^{i} := \frac{\partial x^{\omega}}{\partial x^{i}}\Big|_{x_{I} = a_{I}} = \sum_{j \in \text{ch}(i)} \frac{\partial x^{\omega}}{\partial x^{j}}\Big|_{x_{I} = a_{I}} \times \frac{\partial x^{j}}{\partial x^{i}}\Big|_{x_{I}^{j} = a_{I}^{j}}
$$

$$
= \sum_{j \in \text{ch}(i)} \mathcal{Z}^{j} \times \underbrace{\left.\frac{\partial f^{j}(x_{I}^{j})}{\partial x^{i}}\right|_{x_{I}^{j} = a_{I}^{j}}}_{\text{easy to calculate}}
$$

 $\triangleright$  Chain rule on the DAG structure

$$
z^{i} := \frac{\partial x^{\omega}}{\partial x^{i}}\Big|_{x_{I} = a_{I}} = \sum_{j \in \text{ch}(i)} \frac{\partial x^{\omega}}{\partial x^{j}}\Big|_{x_{I} = a_{I}} \times \frac{\partial x^{j}}{\partial x^{i}}\Big|_{x_{I}^{j} = a_{I}^{j}}
$$

$$
= \sum_{j \in \text{ch}(i)} \mathcal{Z}^{j} \times \underbrace{\frac{\partial f^{j}(x_{I}^{j})}{\partial x^{i}}\Big|_{x_{I}^{j} = a_{I}^{j}}}_{\text{easy to calculate}}
$$

If we compute  $z^i$  in a reverse topological ordering, then we will have already computed  $z^j$  for all  $\overline{j} \in \mathsf{ch}(i)$ .

 $\triangleright$  Chain rule on the DAG structure

$$
z^{i} := \frac{\partial x^{\omega}}{\partial x^{i}}\Big|_{x_{I} = a_{I}} = \sum_{j \in \text{ch}(i)} \frac{\partial x^{\omega}}{\partial x^{j}}\Big|_{x_{I} = a_{I}} \times \frac{\partial x^{j}}{\partial x^{i}}\Big|_{x_{I}^{j} = a_{I}^{j}}
$$

$$
= \sum_{j \in \text{ch}(i)} \mathcal{Z}^{j} \times \underbrace{\frac{\partial f^{j}(x_{I}^{j})}{\partial x^{i}}\Big|_{x_{I}^{j} = a_{I}^{j}}}_{\text{easy to calculate}}
$$

If we compute  $z^i$  in a reverse topological ordering, then we will have already computed  $z^j$  for all  $\overline{j} \in \mathsf{ch}(i)$ .

• What's the base case  $z^{\omega}$ ?

#### Backpropagation

**Input**: computation graph  $G = (V, A)$  with output node  $\omega \in V$ whose value slots  $x^i=a^i$  are already populated for every  $i\in V$ **Result**: populates  $z^i$  for every  $i \in V$ 

- 1. Set  $z^{\omega} \leftarrow 1$ .
- 2. Pick some topological ordering  $\pi$  of V.
- 3. For i in reverse order of  $\pi$ , set

$$
z^i \leftarrow \sum_{j \in \mathrm{ch}(i)} z^j \times \frac{\partial f^j(x^j_I)}{\partial x^i} \bigg|_{x^j_I = a^j_I}
$$

#### Exercise

Calculate the gradient of

$$
f(x,y) := (x+y)xy^2
$$

with respect to x at  $x = 1$  and  $y = 2$  by performing backpropagation. That is, calculate the scalar

$$
\left. \frac{\partial f(x,y)}{\partial x} \right|_{(x,y)=(1,2)}
$$

24

#### Implementation

- Each type of function  $f$  creates a child node from parent nodes and initializes its gradient to zero.
	- Add" function creates a child node c with two parents  $(a, b)$ and sets  $c.z \leftarrow 0$ .

#### Implementation

- $\blacktriangleright$  Each type of function f creates a child node from parent nodes and initializes its gradient to zero.
	- $\blacktriangleright$  "Add" function creates a child node c with two parents  $(a, b)$ and sets  $c.z \leftarrow 0$ .
- $\blacktriangleright$  Each node has an associated **forward** function.
	- Calling forward at c populates  $c.x = a.x + b.x$  (assumes parents have their values).

#### Implementation

- $\blacktriangleright$  Each type of function f creates a child node from parent nodes and initializes its gradient to zero.
	- Add" function creates a child node c with two parents  $(a, b)$ and sets  $c.z \leftarrow 0$ .
- $\blacktriangleright$  Each node has an associated **forward** function.
	- Calling forward at c populates  $c.x = a.x + b.x$  (assumes parents have their values).
- $\blacktriangleright$  Each node also has an associated **backward** function.
	- Calling backward at c "broadcasts" its gradient  $c.z$  (assumes it's already calculated) to its parents

$$
a.z \leftarrow a.z + c.z
$$

$$
b.z \leftarrow b.z + c.z
$$

Express your loss  $J_B(\theta)$  on minibatch  $B$  at  $\theta = \hat{\theta}$  as a computation graph.

- Express your loss  $J_B(\theta)$  on minibatch  $B$  at  $\theta = \hat{\theta}$  as a computation graph.
- **Forward pass.** For each node  $a$  in a topological ordering,

a.forward()

- Express your loss  $J_B(\theta)$  on minibatch  $B$  at  $\theta = \hat{\theta}$  as a computation graph.
- **Forward pass.** For each node  $a$  in a topological ordering,

 $a$ .forward $()$ 

 $\triangleright$  Backward pass. For each node a in a reverse topological ordering,

 $a$ .backward $()$ 

- Express your loss  $J_B(\theta)$  on minibatch  $B$  at  $\theta = \hat{\theta}$  as a computation graph.
- **Forward pass.** For each node  $a$  in a topological ordering,

 $a$ .forward()

 $\triangleright$  Backward pass. For each node a in a reverse topological ordering,

 $a$ .backward $()$ 

**Figure 1** The gradient of  $J_B(\theta)$  at  $\theta = \hat{\theta}$  is stored in the input nodes of the computation graph.

 $\triangleright$  Computation graph in which input values that are vectors

$$
x^i \in \mathbb{R}^{d^i} \qquad \qquad \forall i \in V
$$

But the output value  $x^{\omega} \in \mathbb{R}$  is always a scalar!

 $\triangleright$  Computation graph in which input values that are vectors

$$
x^i \in \mathbb{R}^{d^i} \qquad \qquad \forall i \in V
$$

But the output value  $x^{\omega} \in \mathbb{R}$  is always a scalar!

 $\triangleright$  The corresponding gradients are also vectors of the same size  $z^i \in \mathbb{R}^{d^i}$  $\forall i \in V$ 

 $\triangleright$  Computation graph in which input values that are vectors

$$
x^i \in \mathbb{R}^{d^i} \qquad \qquad \forall i \in V
$$

But the output value  $x^{\omega} \in \mathbb{R}$  is always a scalar!

- $\triangleright$  The corresponding gradients are also vectors of the same size  $z^i \in \mathbb{R}^{d^i}$  $\forall i \in V$
- $\triangleright$  Backpropagation has exactly the same structure using the generalized chain rule

$$
z^{i} = \sum_{j \in \mathbf{ch}(i)} \frac{\partial x^{\omega}}{\partial x^{j}} \bigg|_{x_{I} = a_{I}} \times \frac{\partial x^{j}}{\partial x^{i}} \bigg|_{x_{I}^{j} = a_{I}^{j}}
$$
  

$$
1 \times d^{j}
$$

 $\triangleright$  Computation graph in which input values that are vectors

$$
x^i \in \mathbb{R}^{d^i} \qquad \qquad \forall i \in V
$$

But the output value  $x^{\omega} \in \mathbb{R}$  is always a scalar!

- $\triangleright$  The corresponding gradients are also vectors of the same size  $z^i \in \mathbb{R}^{d^i}$  $\forall i \in V$
- $\triangleright$  Backpropagation has exactly the same structure using the generalized chain rule

$$
z^{i} = \sum_{j \in \mathbf{ch}(i)} \frac{\partial x^{\omega}}{\partial x^{j}} \bigg|_{x_{I} = a_{I}} \times \frac{\partial x^{j}}{\partial x^{i}} \bigg|_{x_{I}^{j} = a_{I}^{j}}
$$
  

$$
\frac{1 \times d^{j}}{d^{j} \times d^{i}}
$$

 $\blacktriangleright$  For detail, read the note at: <http://karlstratos.com/notes/backprop.pdf>

#### Vector-Valued Functions and Jacobian

 $\blacktriangleright$  View  $f : \mathbb{R}^n \to \mathbb{R}^m$  simply as  $m$  scalar-valued functions  $f_1 \dots f_m : \mathbb{R}^n \to \mathbb{R}$ .

$$
f(x) = \begin{bmatrix} f_1(x) \\ \vdots \\ f_m(x) \end{bmatrix} \qquad \forall x \in \mathbb{R}^n
$$

The Jacobian of  $f : \mathbb{R}^n \to \mathbb{R}^m$  at  $x = a$  is an  $m \times n$  matrix

$$
\left. \frac{\partial f(x)}{\partial x} \right|_{x=a} \in \mathbb{R}^{m \times n}
$$

whose *i*-th row is  $\nabla f_i(a) \in \mathbb{R}^n$ 

 $\blacktriangleright$  Equivalently,

$$
\left[\frac{\partial f(x)}{\partial x}\bigg|_{x=a}\right]_{i,j} = \frac{\partial f_j(x)}{\partial x_i}\bigg|_{x=a}
$$